## **Hilfe für Benutzer**

## **Oberfläche**

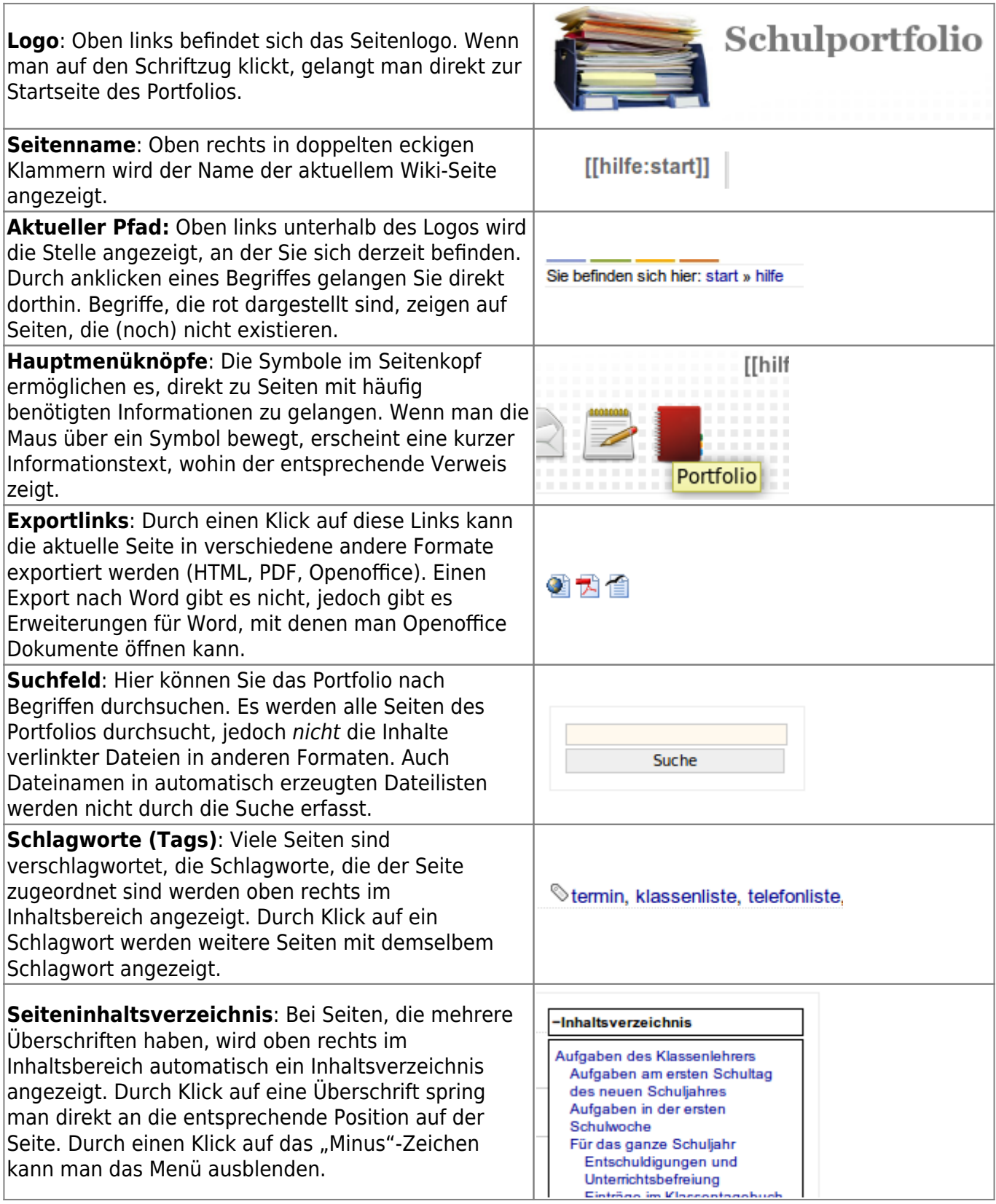

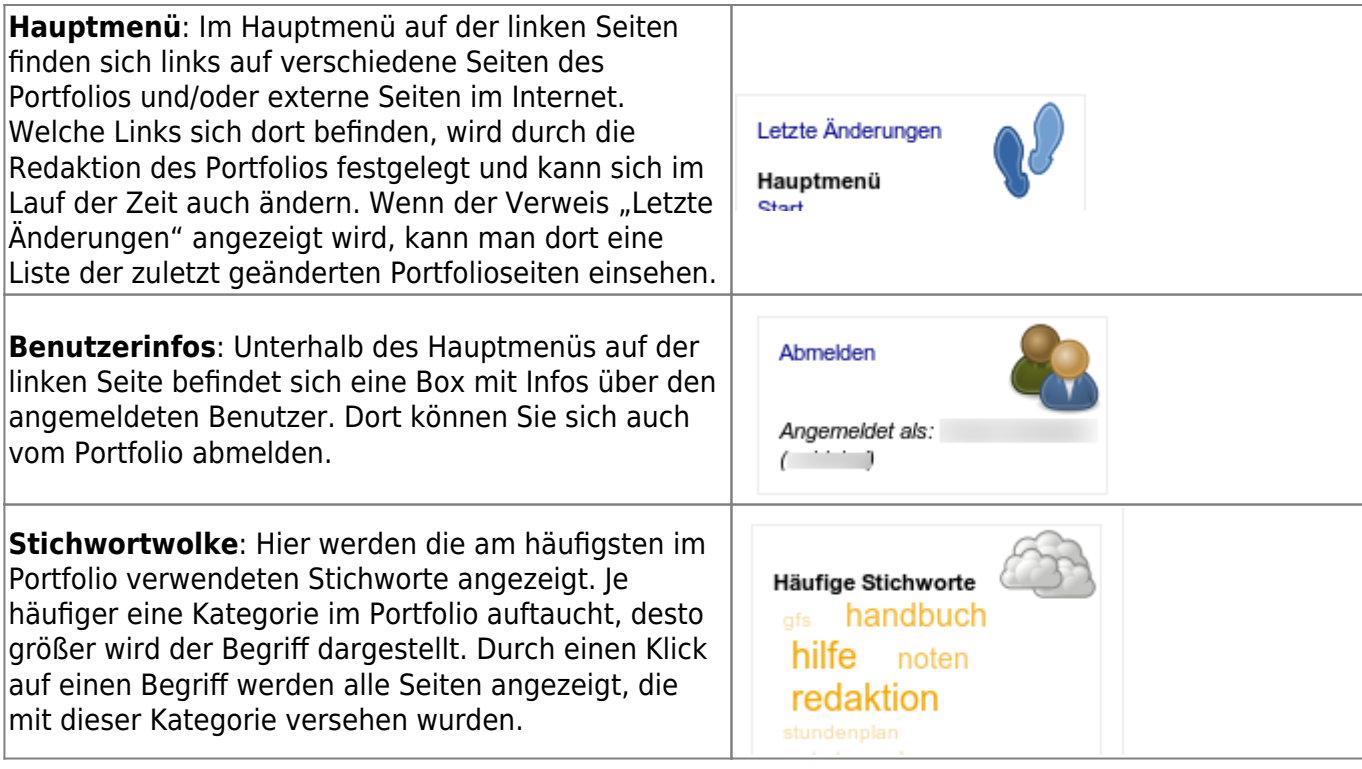

From: <https://openschulportfolio.de/> - **open | Schulportfolio**

Permanent link: **<https://openschulportfolio.de/hilfe:start>**

Last update: **12.12.2018 15:54**

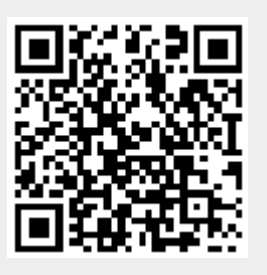